<span id="page-0-0"></span>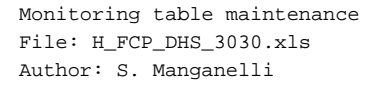

# **HERSCHEL esa** .<br>PI ANITK

## **Procedure Summary**

#### **Objectives**

This procedure describes the steps needed to perform one of the following actions related to the Monitoring table:

- Modify the Monitoring List;
- Delete parameters from monitoring list;
- Report current monitoring list.

NOTE: A procedure containing the commands to upload the default (EEPROM version) MOT entries, with editable parameters, is available as H\_FCP\_DHS\_DEFMO

### **Summary of Constraints**

Default status of the ASW function "On board Monitoring": "Started".

When the function is stopped, it does not accept any other telecommands than the:

- Start Function TC(8,1,106);
- Report Function Status TC(8,5,106);
- Clear Monitoring List TC(12,4);
- Report Current Monitoring List TC(12,8).

Thus, if the function is stopped only the report can be acquired.

## **Spacecraft Configuration**

#### **Start of Procedure**

- CDMU in default configuration, that is:
- PM A or B ON (nominally A)
- TM Encoder/OBT A or B active (nominally A)
- RM A and B enabled
- MM A and B ON

**End of Procedure**

- CDMU in default configuration, that is:
- PM A or B ON (nominally A)
- TM Encoder/OBT A or B active (nominally A)
- RM A and B enabled
- MM A and B ON

**Reference File(s)**

**Input Command Sequences**

**Output Command Sequences**

HFD3030A HFD3030B HFD3030C HFD3030D

**Referenced Displays**

**ANDs GRDs SLDs**

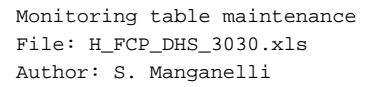

ZAZAI999 (None)

### **Configuration Control Information**

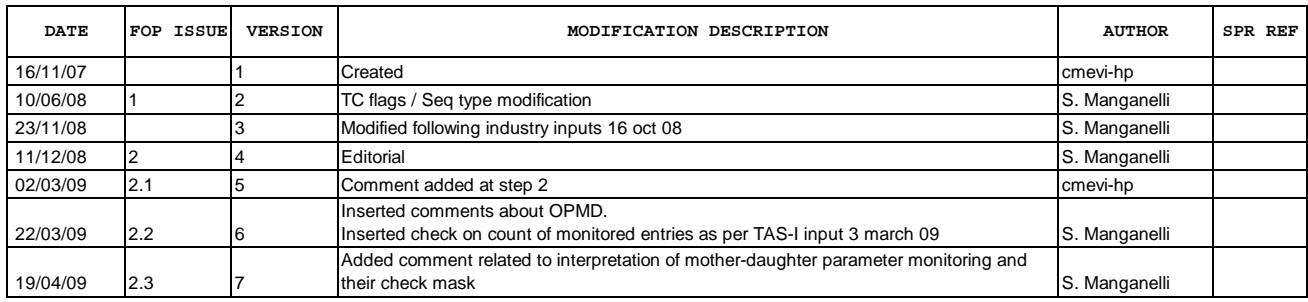

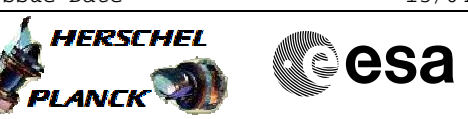

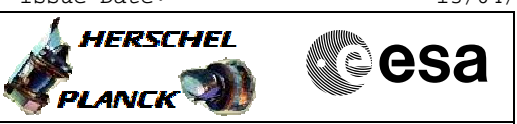

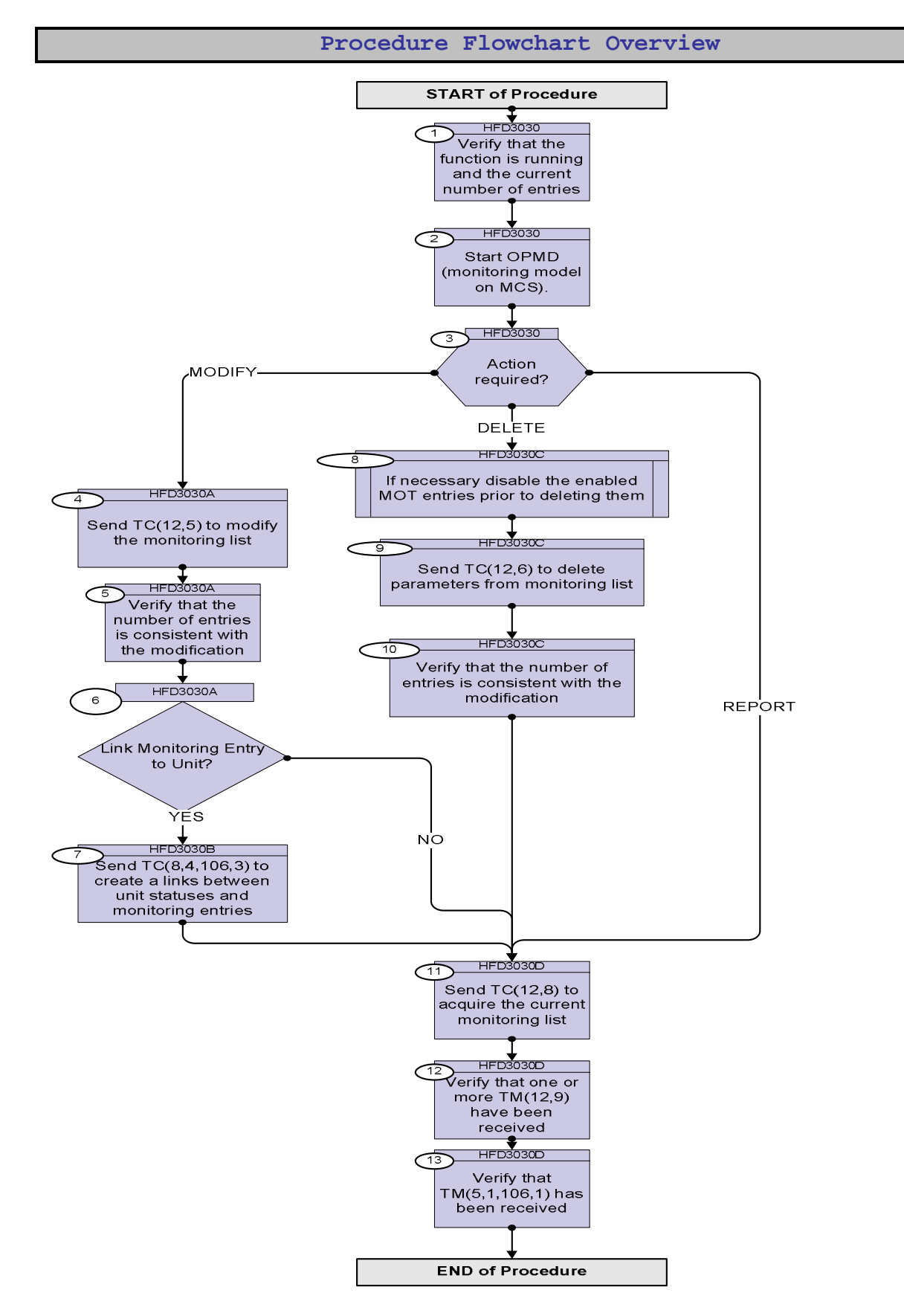

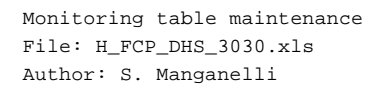

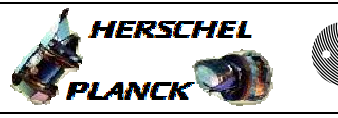

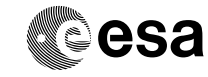

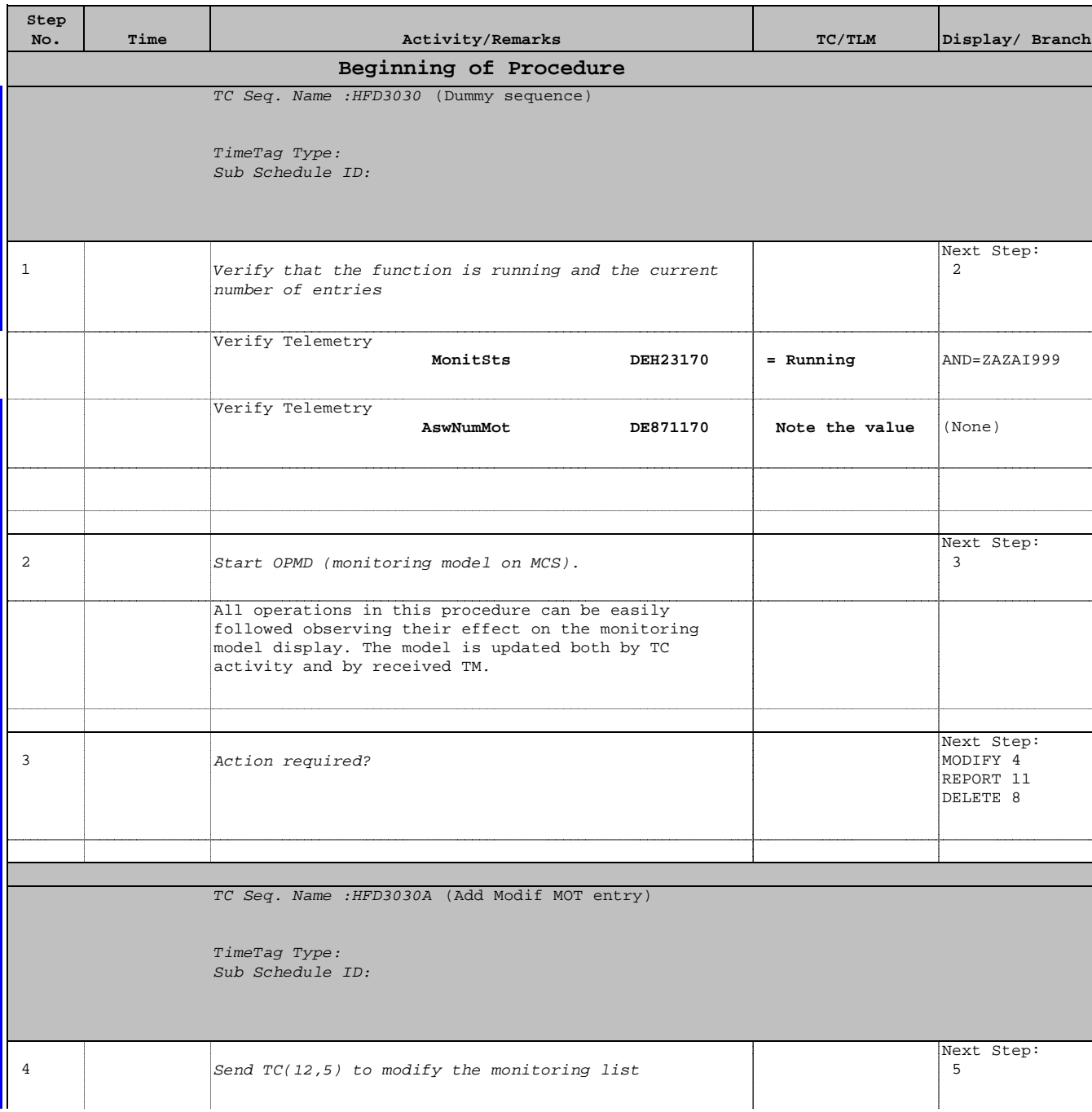

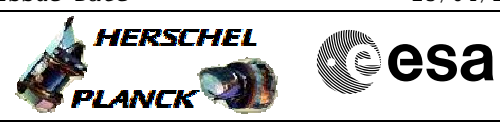

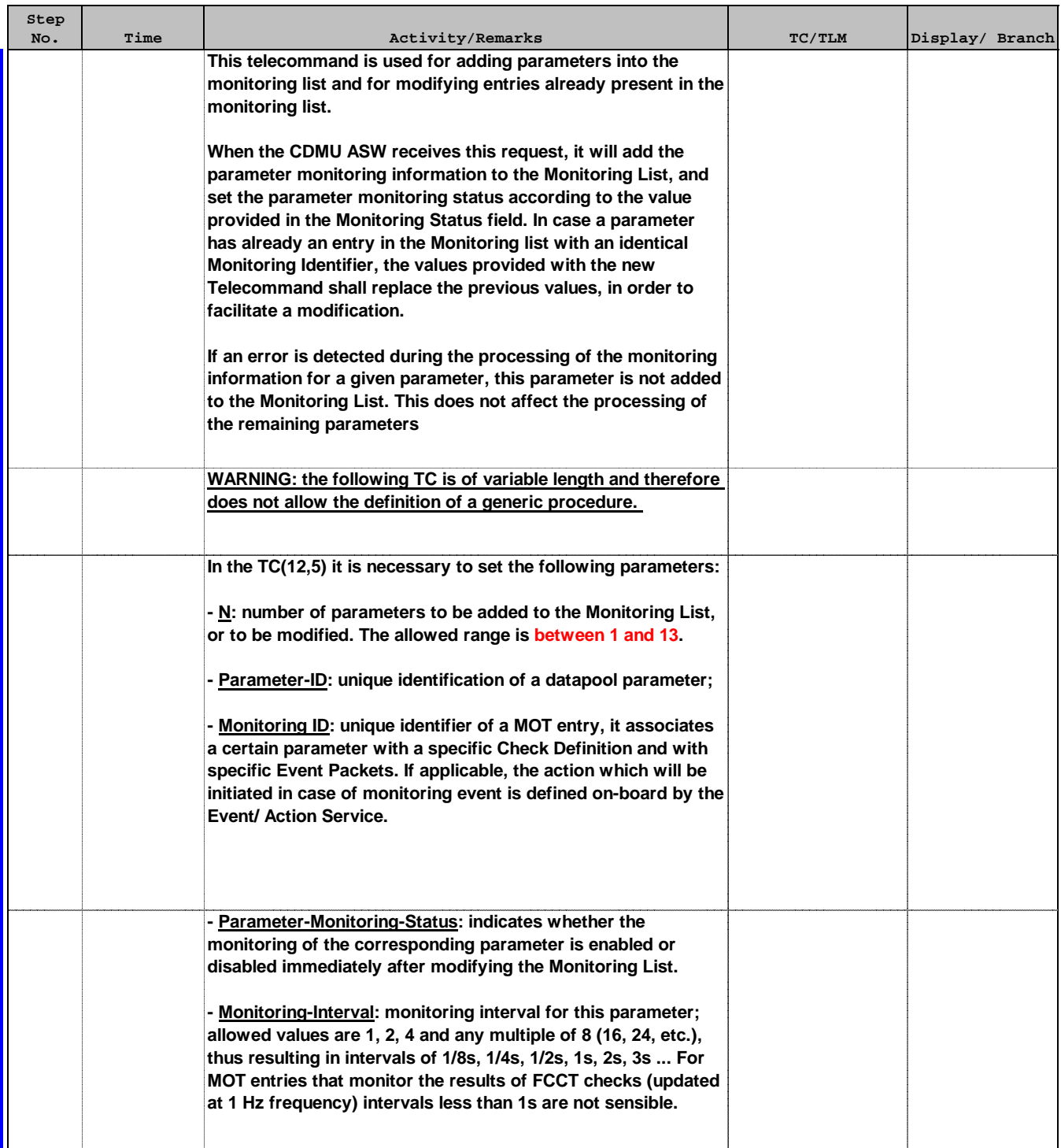

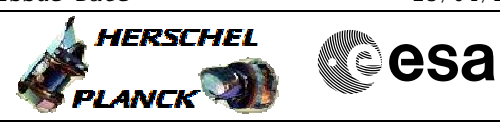

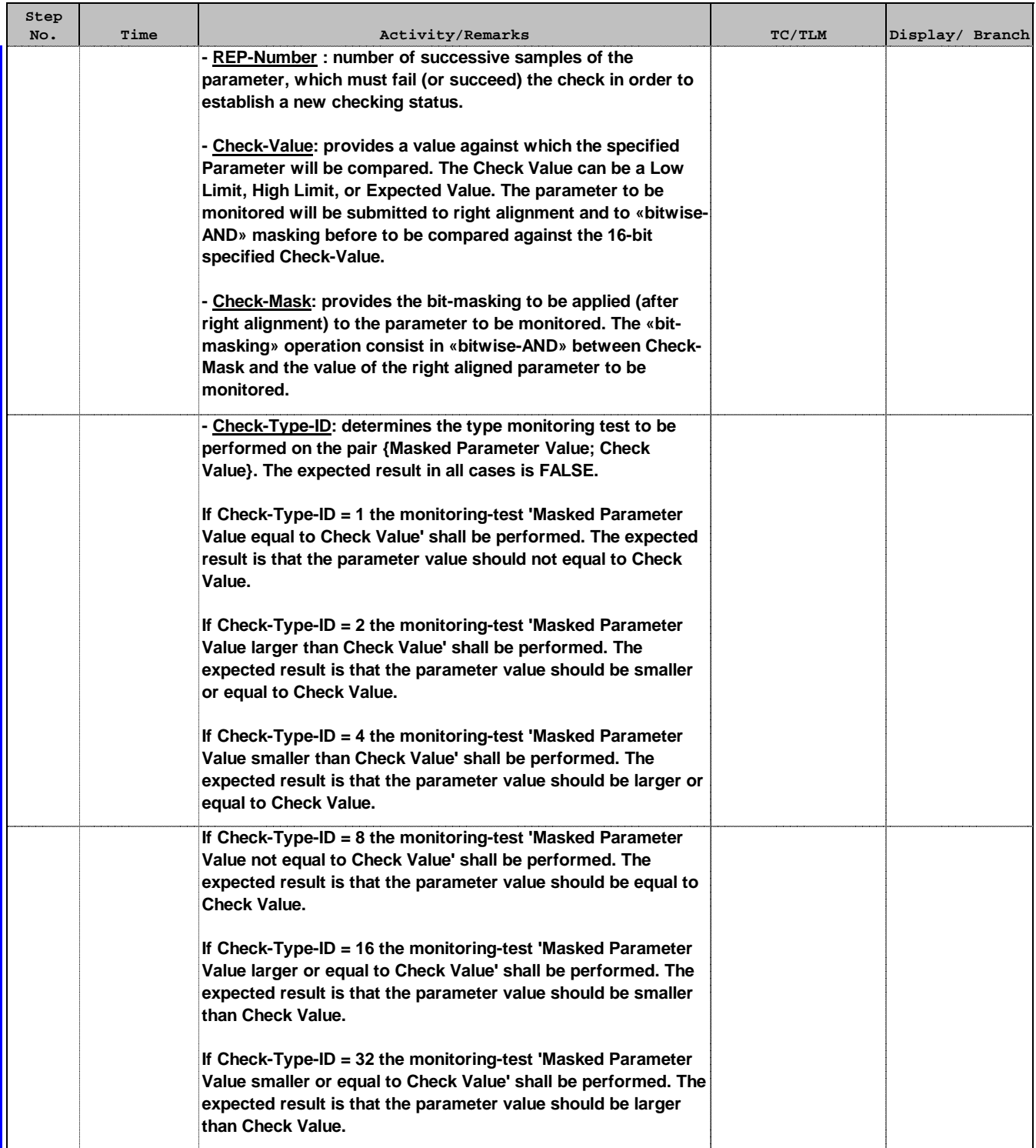

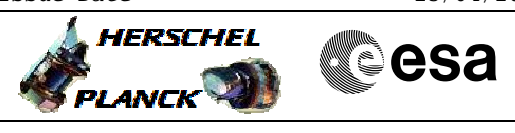

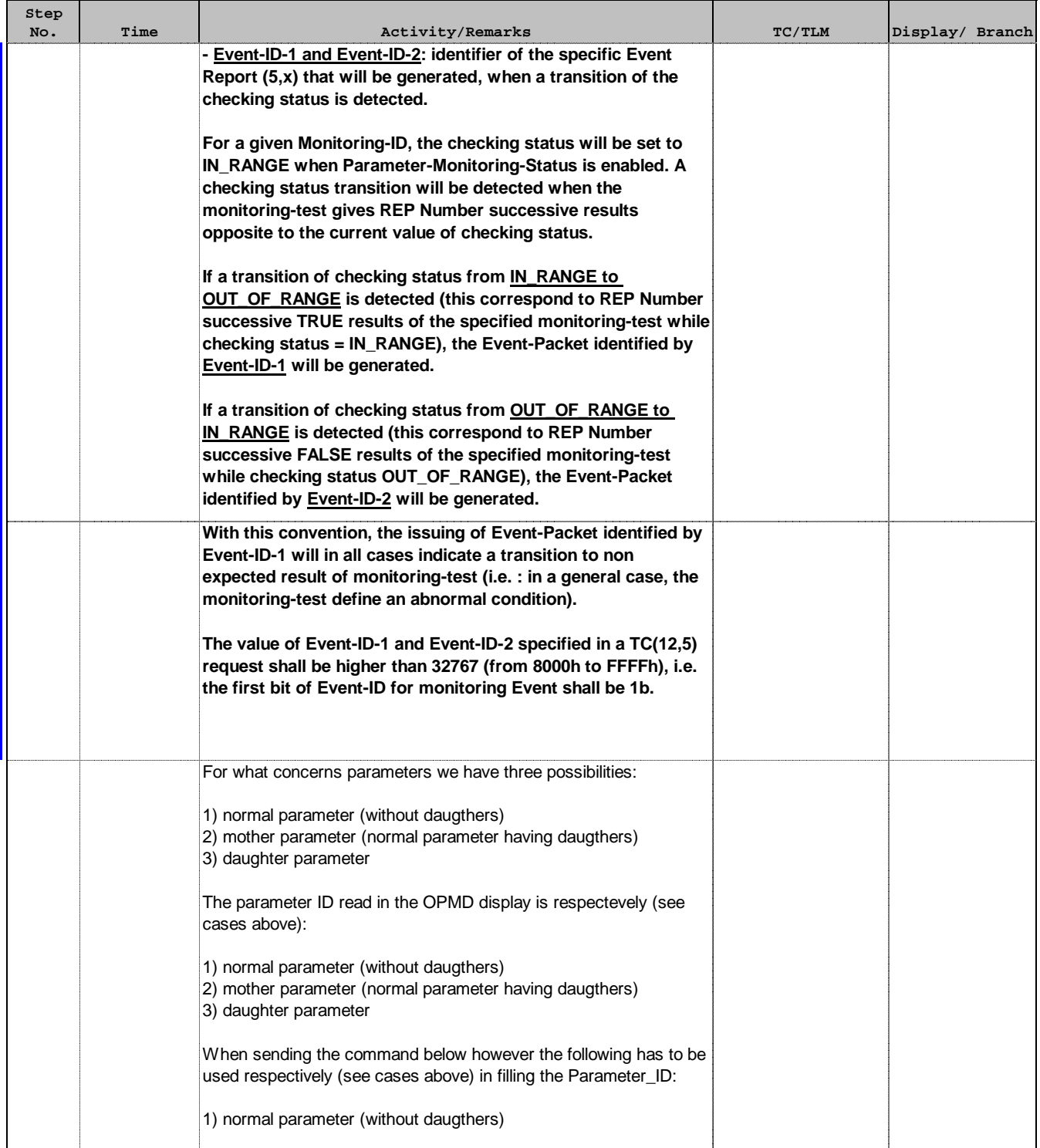

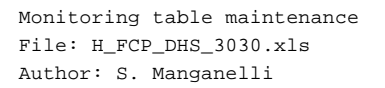

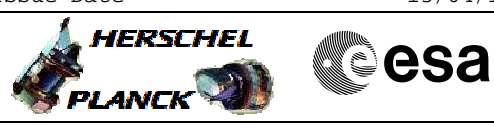

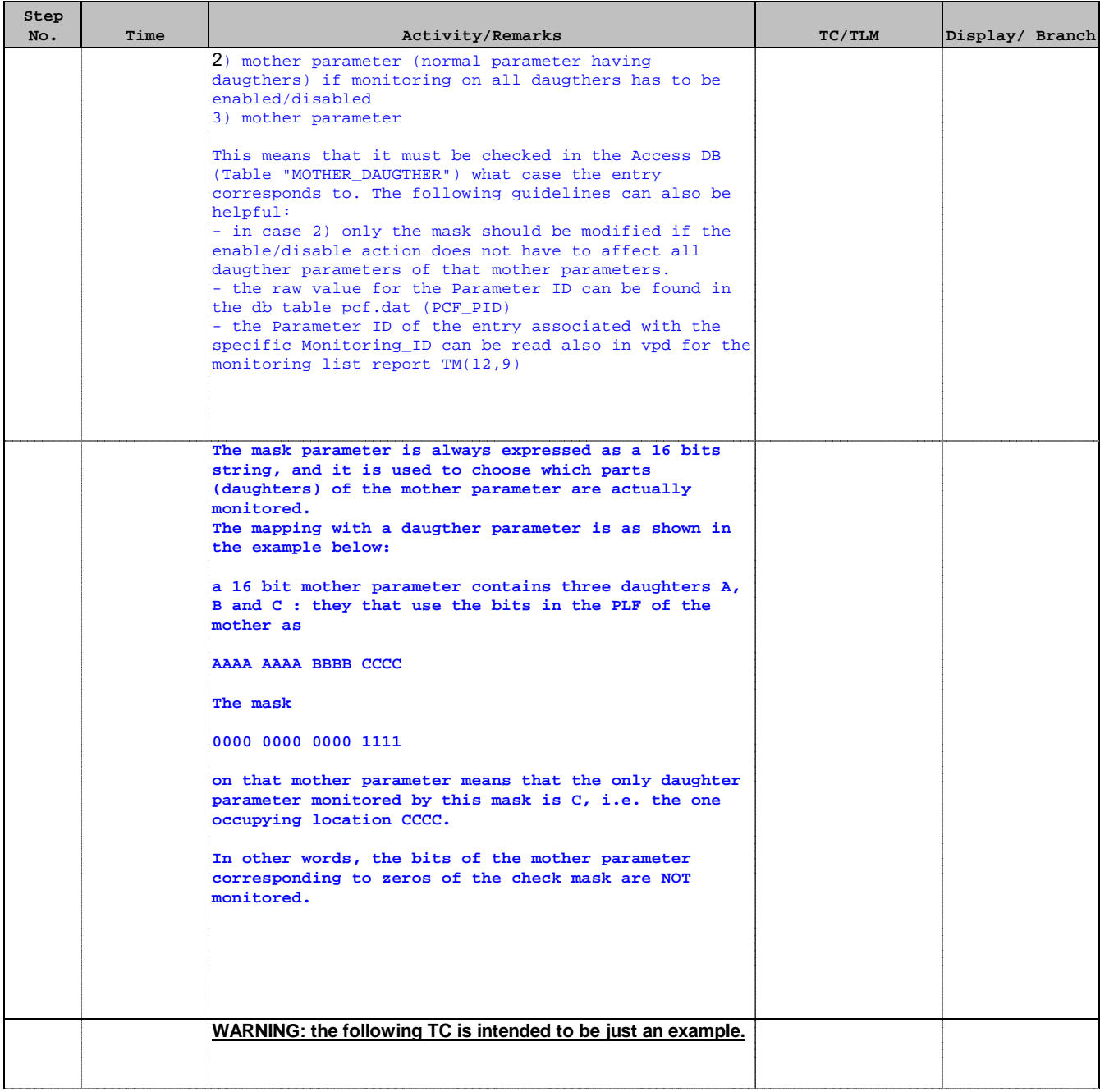

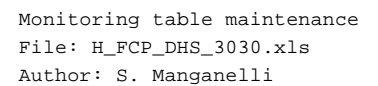

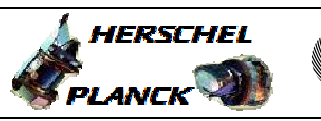

**CSA** 

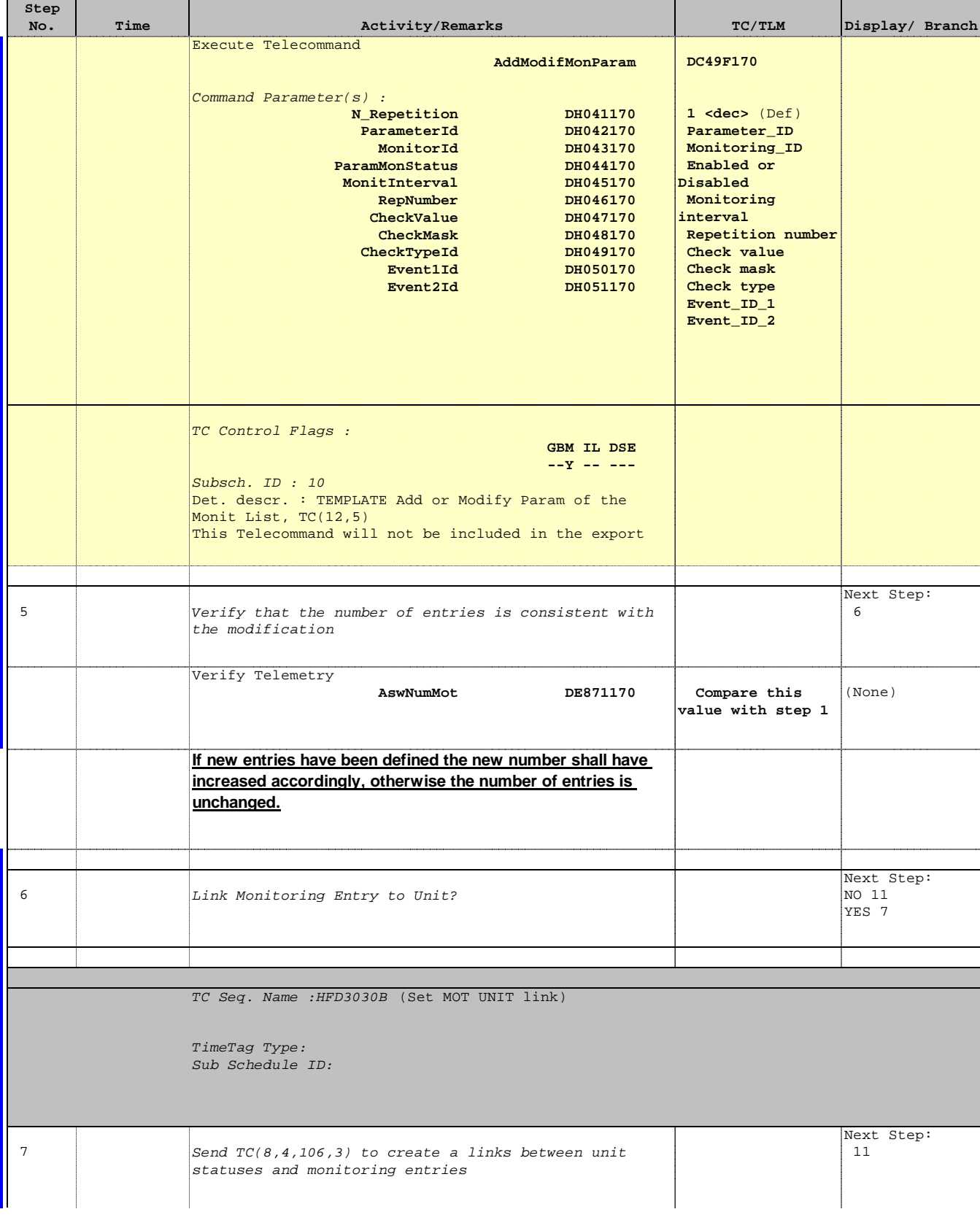

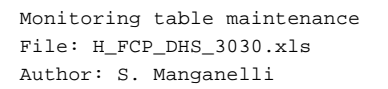

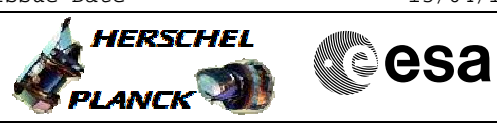

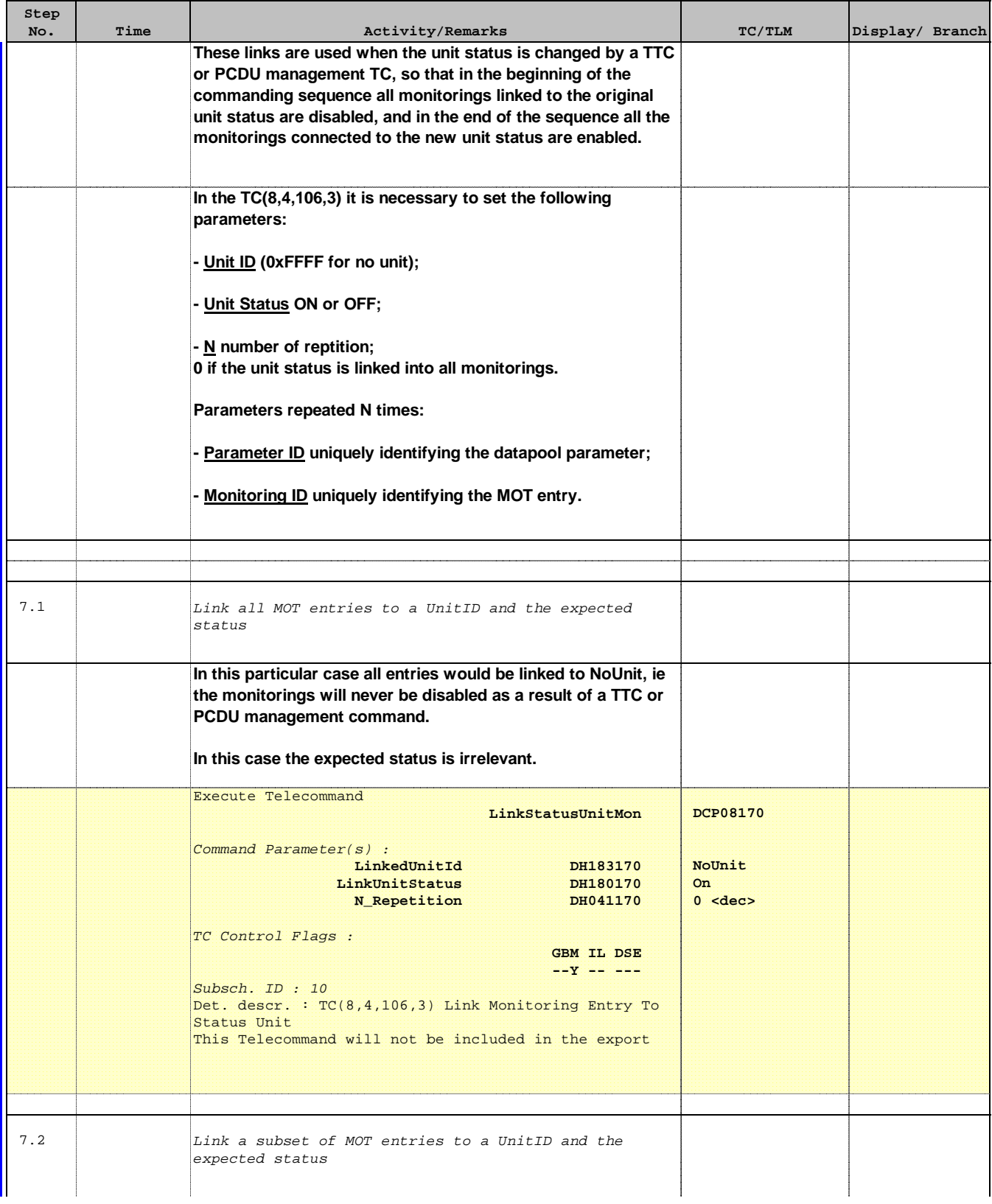

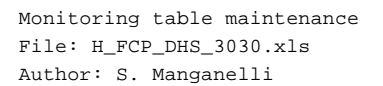

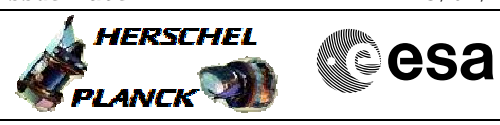

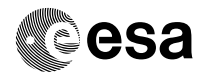

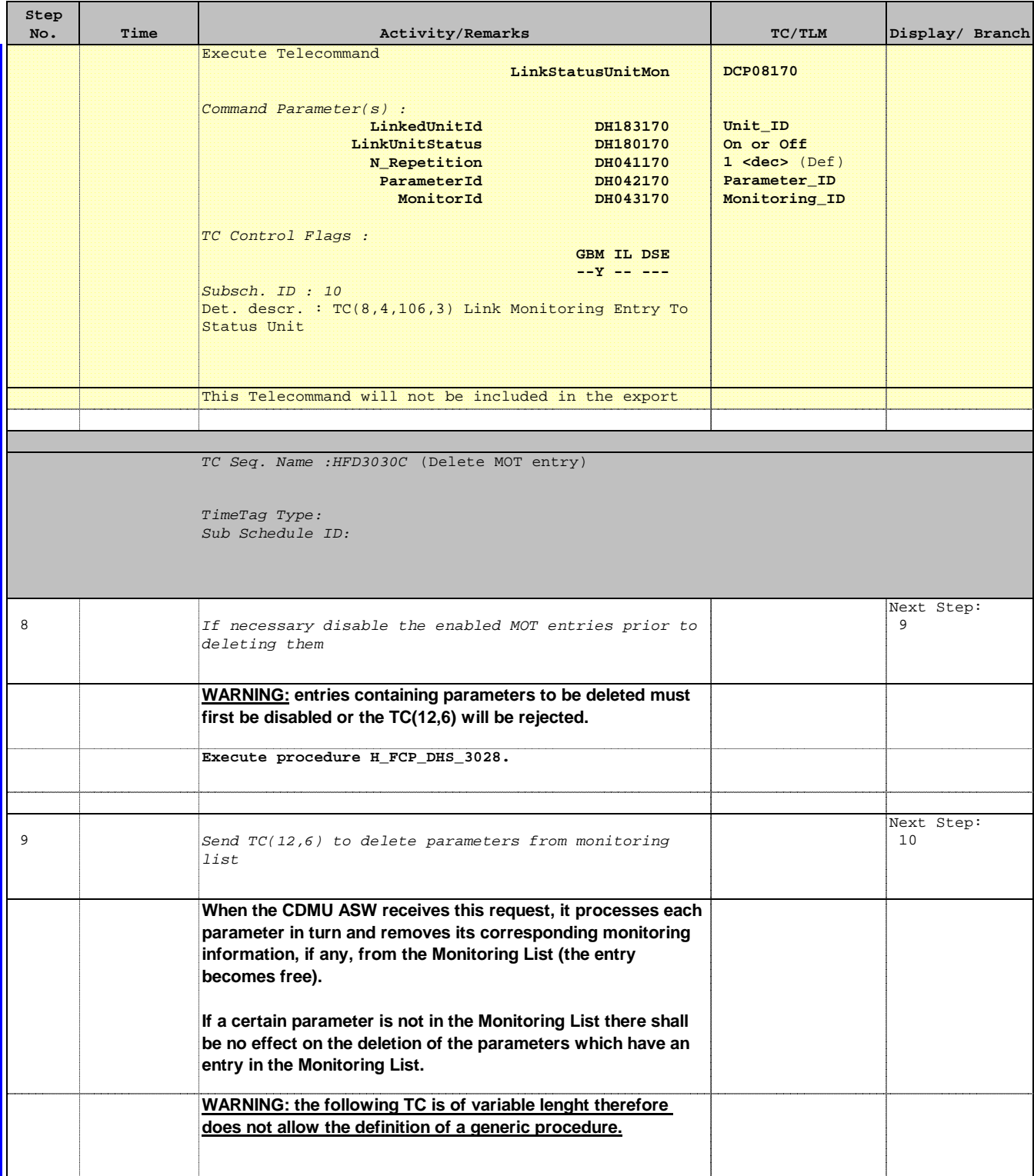

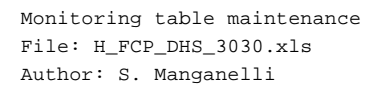

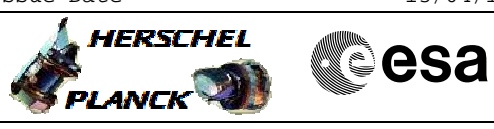

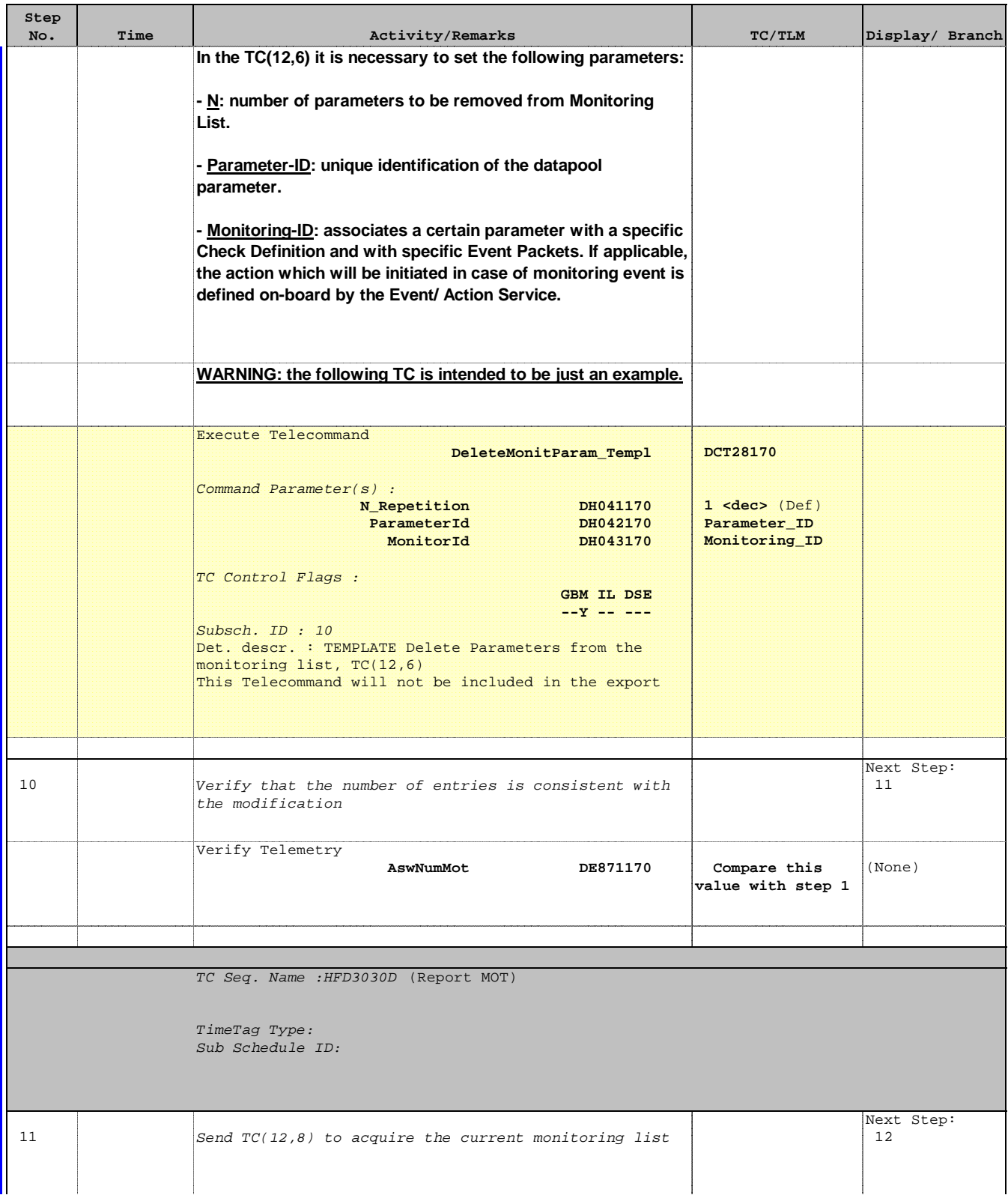

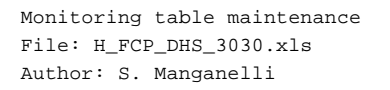

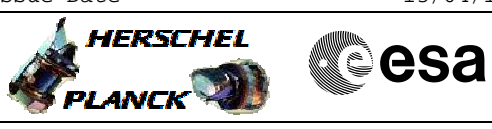

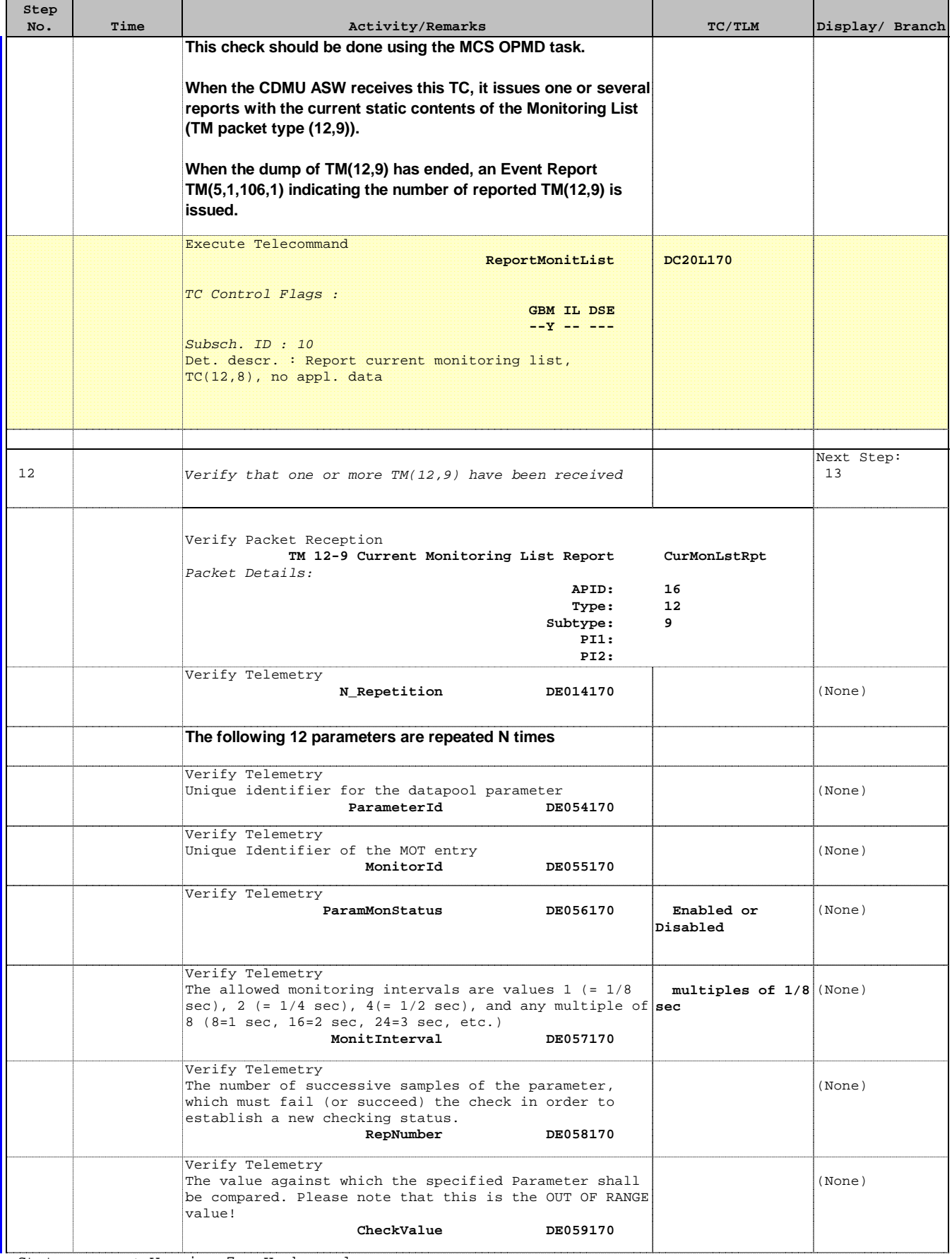

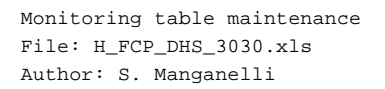

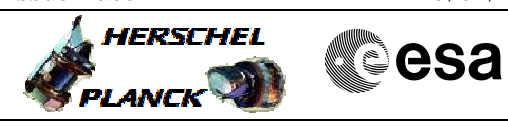

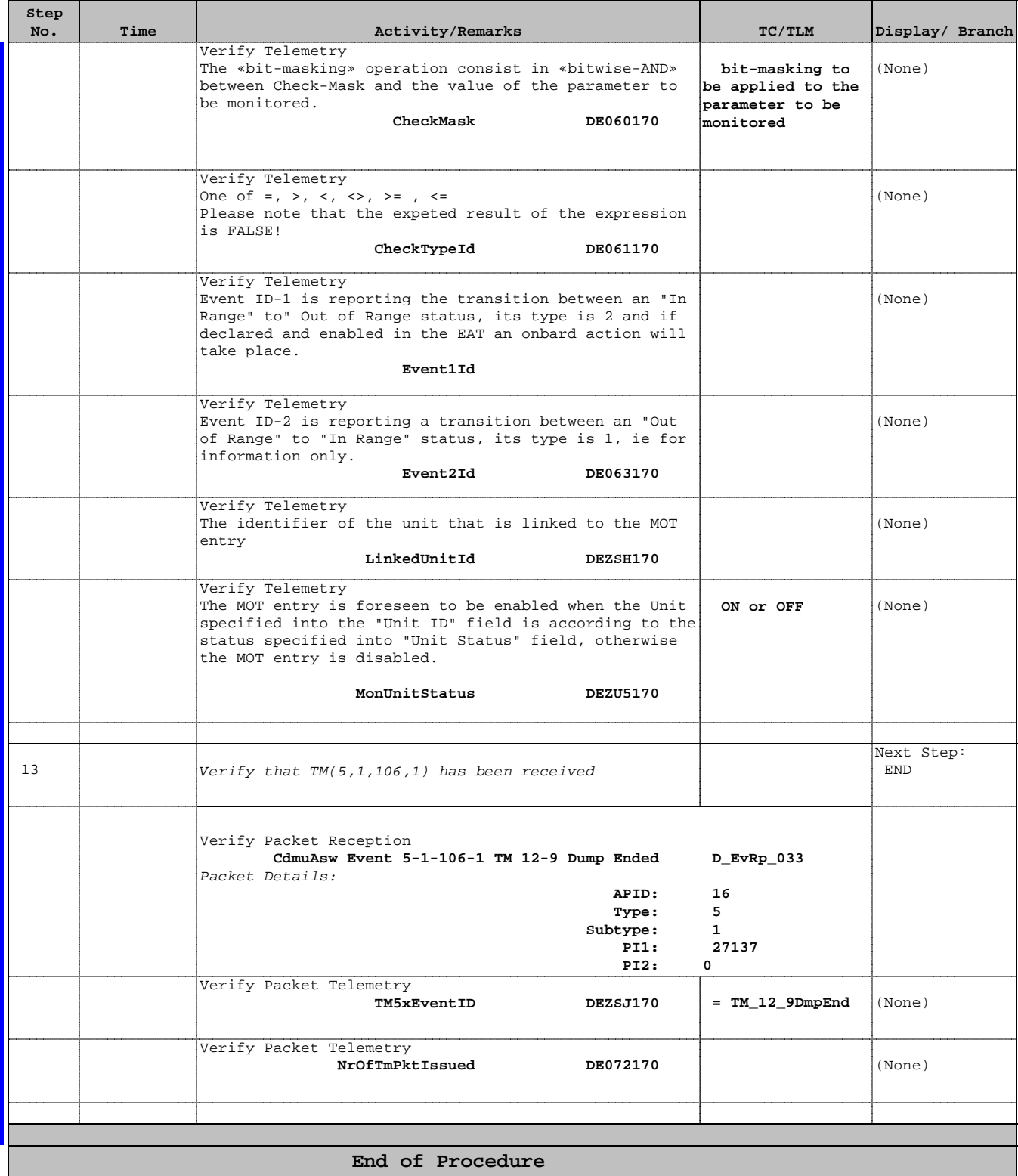